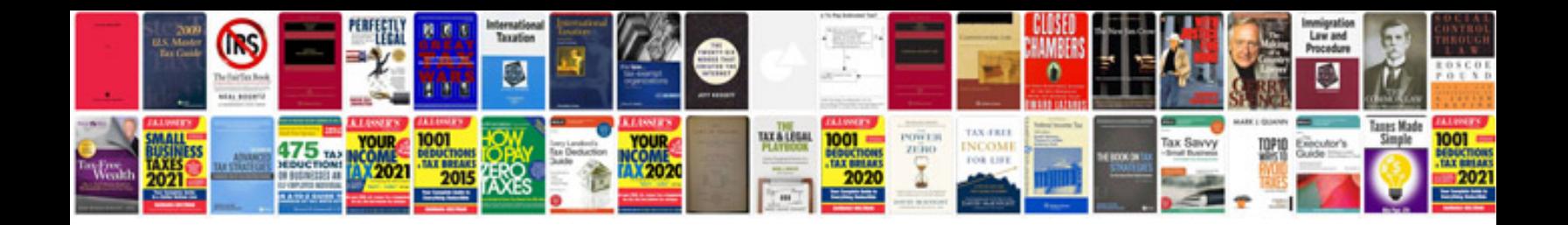

**Curriculum vitae format doc file**

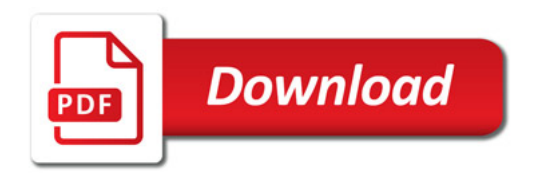

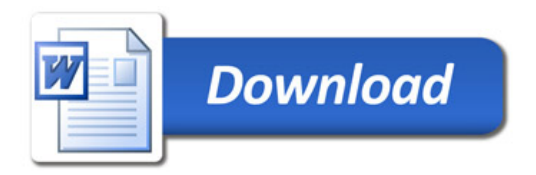